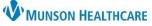

# Gender Identity and Preferred Name Documentation for Clinical Staff and Clerical Staff

Cerner PowerChart Ambulatory EDUCATION

**Summary:** Documentation of a patient's identified gender that differs from their birth sex is completed within Social History by clinical staff during intake and displays an *i* indicator on the patient's demographic bar in PowerChart. Preferred name documentation is completed within Revenue Cycle and displays in both Revenue Cycle and PowerChart.

Support: Ambulatory Informatics at 231-392-0229

### **Patient Gender Identity Documentation**

Documentation of a patient's identified gender that differs from their birth sex is completed within Social History.

- Navigate to Social History within any Intake or Wellness Visit PowerForm.
- Select the Sexual category with Social History and open the documentation screen by double clicking, or right click and select Add Sexual History.

| Intake Summary                    | Social History                                                                                                    |                  |                                     |     |                 |                 |  |
|-----------------------------------|----------------------------------------------------------------------------------------------------|------------------|-------------------------------------|-----|-----------------|-----------------|--|
| Detailed Vitals and Measurements  |                                                                                                    |                  |                                     |     |                 |                 |  |
| PHQ-2 and PHQ-9                   | Instructions for making changes to Social History documentation                                                     |                  |                                     |     |                 |                 |  |
| Allergies and Medications         | If no documentation present, right click and Add                                                                    |                  |                                     |     |                 |                 |  |
| Social History                    | If documentation present,                                                                                           | and no error r   | nessage, right click and modify     |     |                 |                 |  |
| Family History                    | If documentation present, and error message present, right click Add, then right click and remove old documentation |                  |                                     |     |                 |                 |  |
| Obstetrical History               |                                                                                                    |                  |                                     |     |                 |                 |  |
| Procedure and Surgical History    | Mark all as Reviewed buttor                                                                                         | n is no longer a | active                              |     |                 |                 |  |
| Problems and Diagnosis            | Mail all as David                                                                                                   | 1                |                                     |     |                 |                 |  |
| Infectious Disease Risk Screening | Mark all as Reviewed                                                                                                |                  |                                     |     |                 |                 |  |
| Psychosocial and Spiritual        | Social                                                                                                    |                  |                                     |     |                 |                 |  |
| Conley Fall Risk Scale            | 💠 Add 🛒 Modify                                                                                                    | Display: Act     | tive 🗸                              |     |                 |                 |  |
| Instrumental ADL Adult            | Category                                                                                                    | Details          |                                     |     | Last Updated    | Last Updated By |  |
| Education Needs                   |                                                                                                    |                  | us: Never (less than 100 in lifetim | e). | 10/13/2022 1:48 | opuated by      |  |
| Healthcare Decision Maker - Amb   | Electronic Cigarette/Va                                                                                             |                  |                                     |     |                 |                 |  |
| Interpreter Services              | Alcohol                                                                                                    |                  |                                     |     |                 |                 |  |
| Review of Systems                 | Substance Use                                                                                                    |                  |                                     |     |                 |                 |  |
| Behavioral Pain Score             | Nutrition                                                                                                    |                  |                                     |     |                 |                 |  |
|                                   | Sexual                                                                                                    | 2                |                                     |     |                 |                 |  |
| FLACC Pain Score                  | Home/Environment                                                                                                    | 9                | Add Sexual History                  |     |                 |                 |  |
| NIPS Pain Score                   | Employment/School                                                                                                   |                  | Modify Sexual History               | N   |                 |                 |  |
| NPASS Pain Score                  |                                                                                                    | Unknown          | Remove Sexual History               |     | 10/13/2022 1:48 |                 |  |
|                                   |                                                                                                    | No               | View Sexual History                 |     | 10/13/2022 1:48 |                 |  |
|                                   |                                                                                                    |                  | Properties                          |     |                 |                 |  |

- 3. Select the appropriate gender identity(ies).
  - a. Select Other to free text information.
- 4. Document any additional sexual history information needed and click OK.

| Sexual<br>Sexually active:<br>Current partners:<br>Self described orientation: |          | What is your current<br>gender identity? (Check all<br>that apply) | ☐ Identifies as male<br>☐ Identifies as female<br>☐ Female-to-Male (FTM)/ Transgender Male/Tran<br>☐ Male-to-Female (MTF)/ Transgender Female/Tr<br>☐ Addl gender category or other, please specify (se<br>☐ Choose not to disclose<br>☐ Other: |
|--------------------------------------------------------------------------------|----------|--------------------------------------------------------------------|----------------------------------------------------------------------------------------------------|
| History of STI's                                                               | ○No ○Yes | Other sexual concerns:                                             | Add Comment                                                                                                    |
| Other contraceptive use:                                                       | ^        |                                                                    | ~                                                                                                    |

5. Complete the remaining sections of the Intake PowerForm and sign the form by clicking the green check mark.

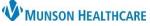

# Gender Identity and Preferred Name Documentation for Clinical Staff and Clerical Staff

## Cerner PowerChart Ambulatory EDUCATION

### **Patient Gender Identity Notification**

- Once a patient's appropriate gender identity that differs from their birth sex is documented, an *i* indicator displays on the patient's demographic bar in PowerChart.
- To view documented gender identity:
  - Navigate to the Histories Compenent on the Ambulatory Workflow MPage and select Social.
  - Gender identity information displays within the Sexual category.

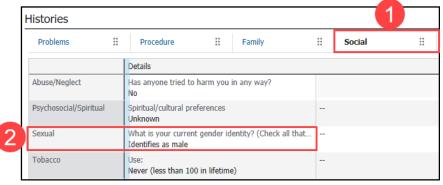

#### Patient Preferred Name

• A patient preferred name may be documented within Revenue Cycle by entering the patient's preferred name in the Preferred First Name field within Demographics.

| 🔓 Demographics 🛛 📓 Images 🥸 Transact | ion History Viewer |
|--------------------------------------|--------------------|
| Patient Relationships Insurance      |                    |
| Legal Name<br>Last Name              | First Name         |
| AMBCERNED                            | BARBARA            |
| Preferred First Name                 | 1                  |

• The preferred name displays with parentheses on the Ambulatory Organizer in PowerChart and in the patient details on the tracking board in Revenue Cycle.

| List (55) Day                                                                                                    | Week Voday             | y 🔊 04/08/2023 🛗                        | Patients for: Cl                   | ark MD, Kelly -                           |                     |                          |
|----------------------------------------------------------------------------------------------------|------------------------|-----------------------------------------|------------------------------------|-------------------------------------------|---------------------|--------------------------|
| Time                                                                                                    | Duration               | Patient                                 |                                    | Details                                   | Status              |                          |
| ⊿ Clinic - Munson F                                                                                                    | amily Practice Cente   | r                                       |                                    |                                           |                     |                          |
| 8:00 AM                                                                                                    | 15 mins                | AMBTRAINER, BRITTAN<br>42 Years, Female | <b>Y (BRAD)</b> FF                 | established Patie                         | nt Confirr          | med                      |
| 🔗 🚨 Patient Track                                                                                                    | king 🖾 🚨 Kiosk Dash    | hboard                                  |                                    |                                           |                     |                          |
|                                                                                                    | April 10, 2023 👻       | All Day Next 2 Hours Next               | 4 Houre                            | Group / Location:<br>n Family Practice Ce |                     | ointment State<br>States |
| ⊿ 08:00 AM<br>Confirmed <se< th=""><th>t Status&gt;</th><th>AMBTRAINE<br/>AT4173218</th><th><b>R, BRITTANY</b><br/>AT0056128374</th><th>42 years<br/></th><th>FP Established Pa</th><th>atient</th></se<> | t Status>              | AMBTRAINE<br>AT4173218                  | <b>R, BRITTANY</b><br>AT0056128374 | 42 years<br>                              | FP Established Pa   | atient                   |
|                                                                                                    |                        | Demographics                            |                                    |                                           | Details             |                          |
| -                                                                                                    |                        | Date Of Birth:                          | 05/05/1980                         | Pi                                        | rimary Guarantor:   |                          |
|                                                                                                    |                        | Home Address:                           | 1105 SIXTH ST                      | Er                                        | ncounter Number:    | AT005612                 |
|                                                                                                    |                        |                                         | TRAVERSE CITY MI                   | 49684-2345                                | Encounter Date:     | Apr 10, 2                |
| AMBTRAINER, BRITTANY (BRAD)                                                                                                    |                        | Employer:                               |                                    | Re                                        | eferring Physician: |                          |
|                                                                                                    |                        | Home Phone:                             |                                    |                                           | Facility:           | Munson F                 |
|                                                                                                    | TANY (BRAD)            | Mobile Phone:                           |                                    | Cli                                       | ient Organization:  |                          |
|                                                                                                    |                        | Work Phone:                             |                                    | F                                         | Primary Physician:  | PHYSICIA                 |
| Complete Request                                                                                                    | Address Validation 🛛 🗙 | Eligibility   Create Encounter          | ✓ Self-Pay Payme                   | ent   Images                              |                     |                          |

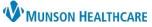

# Gender Identity and Preferred Name Documentation for Clinical Staff and Clerical Staff

Cerner PowerChart Ambulatory EDUCATION

• A documented preferred name will also display as a Nickname within the Demographics MPage and within the Patient Information tab on the dark blue Menu in PowerChart.

| Registration Information      AMBTRAINER, BRITTANY<br>42 Years F DOB: 05/05/1980      Patient Portal: No   Results FYI: No      Race:    White      Martal Status:    SINGLE      Prefered Language:    English      AMBTRAINER, BRITTANY<br>Dobt/5/1980    Age:42 years    Sex:Female    Code Status:      Menu    Image: Code Status:    Patient Information      Nurse View    Demographics    Visit List    Relationship Summary      Person Information    Name:    AMBTRAINER, BRITTANY      Documentation    + Add    Address:    SinGLE    Type    FULL NAME    HISTORIC      Allergies    + Add    Address:    Ethnic Group:    Unknown    Previous    (AMBTRAINER, BRI X<br>Nickname    X      Allergies    + Add    Address:    Ethnic Group:    Unknown    Previous    (AMBTRAINER, BRI X | nce Car × Demo                                                                                                    | graphics                  | × +               |                              |               |              |             |
|----------------------------------------------------------------------------------------------------|----------------------------------------------------------------------------------------------------|---------------------------|-------------------|------------------------------|---------------|--------------|-------------|
| 42 Years F DOB: 05/05/1980      Patient Portal: No   Results FYI: No      Race:    White      Marital Status:    SINGLE      Prefered Language:    English      Relinion:                                                                                                    | Registration Infor                                                                                                    | mation                    |                   |                              |               |              |             |
| DOB:5/5/1980  Age:42 years  Sex:Female  Code Status:    Menu  I  Image: Age:42 years  Sex:Female  Code Status:    Menu  Image: Age:42 years  Patient Information  Image: Age:42 years  Image: Age:42 years    Nurse View  Image: Age:42 years  Image: Visit List Relationship Summary    Person Information  Image: AmBTRAINER, BRIITANY  Image: AmBTRAINER, BRIITANY    Outside Records  Image: AmBTRAINER, BRIITANY  Image: AmBTRAINER, BRIITANY    Orders  Image: AmBTRAINER, BRIITANY  Image: Single    Marital Status:  SINGLE  Image: Single    Spiritual Pref.:  Image: Single  Image: AmBTRAINER, BRIIII    Date of Death:  Image: Single  Image: Single    Allergies  Image: Add  Image: Single    Clinical Media  Image: Single  Image: Single    Clinical Notes  Image: Add  Image: Single | 42 Years F DOB: 05/<br>Patient Portal: No   Re<br>Race:<br>Marital Status:<br>Preferred Language:<br>Religion:<br>Nickname: | 05/1980<br>esults FyI: No | SINGLE<br>English |                              |               |              |             |
| Nurse View  Demographics  Visit List  Relationship Summary    Results Review  Documentation  + Add    Outside Records  Name:  AMBTRAINER, BRITTANY    Orders  + Add    Medication List  + Add    Task List  Spiritual Pref.:    Date of Death:  Current    Race :  White    Ethnic Group :  Unknown    Prefered Languag  English    Address:  Address:                                                                                                    | AMBTRAINER, BR<br>DOB:5/5/1980                                                                                              | Age:42                    | years             | Sex:Female                   |               | Code Status: |             |
| Decomportantion  + Add    Outside Records  Image: AMBTRAINER, BRITTANY    Orders  + Add    Medication List  + Add    Task List  Spiritual Pref.:    Image: AMBTRAINER, BRITTANY  Image: AMBTRAINER, BRITTANY    Marital Status:  SINGLE    Spiritual Pref.:  Image: AMBTRAINER, BRITTANY    Date of Death:  Image: BRAD    Race :  White    Ethnic Group :  Unknown    Prefered Language  English    Address:  Address:                                                                                                    | Menu                                                                                                    | <b>* &lt;</b>             | -> -> 🛉 🔒         | Patient Information          |               |              |             |
| Results Review  Person Information    Documentation  + Add    Outside Records  Name:    Orders  + Add    Medication List  + Add    Spiritual Pref.:  Date of Death:    Date of Death:  Race :    Race :  White    Clinical Media  Ethnic Group :    Orderss  + Add                                                                                                    | Nurse View                                                                                                    |                           | emographics Visit | List Relationshin Summary    |               |              |             |
| Outside Records  Name:  AMBTRAINER, BRITTANY    Orders  + Add    Medication List  + Add    Task List  Spiritual Pref.:    Date of Death:  Current    Race :  White    Allergies  + Add    Clinical Media  Preferred Languag    Clinical Notes  + Add                                                                                                    | Results Review                                                                                                    |                           |                   | cise inclucionship ourninary |               |              |             |
| Orders  + Add    Marital Status:  SINGLE    Marital Status:  SINGLE    Task List  Date of Death:    -  Allergies    Allergies  + Add    Clinical Media  Preferred Language English    Clinical Notes  + Add                                                                                                    | Documentation                                                                                                    | + Add                     | Person Inform     | ation                        |               |              |             |
| Medication List  + Add    Spiritual Pref.:                                                                                                    | Outside Records                                                                                                    |                           | Name:             | AMBTRAINER, BRITTANY         | Name History: |              |             |
| Medication List  + Add    Task List  Date of Death:    -  Date of Death:    Allergies  + Add    Clinical Media  Preferred Languag    Clinical Notes  + Add                                                                                                    | Orders                                                                                                    | + Add                     | Marital Status:   | SINGLE                       | Tures         |              | LIISTORICAL |
| Task List  Date of Death:  Nickname  , BRAD    -  Race :  White  Previous  (AMBTRAINER, BRI X    Allergies  + Add  Ethnic Group :  Unknown    Clinical Media  Preferred Languag  English    Clinical Notes  + Add  Address:                                                                                                    | Medication List                                                                                                    | + Add                     | Spiritual Pref.:  |                              |               |              | HISTORICAL  |
| Race :  White    Allergies  + Add    Ethnic Group :  Unknown    Clinical Media  Preferred Languag    Clinical Notes  + Add    Address:  Address                                                                                                    | Task List                                                                                                    |                           | Date of Death:    |                              |               |              |             |
| Allergies  + Add    Clinical Media  Preferred Languag    Clinical Notes  + Add                                                                                                    |                                                                                                    |                           | Race :            | White                        |               |              |             |
| Clinical Notes + Add Preferred Language English                                                                                                    | Allergies                                                                                                    | + Add                     | Ethnic Group :    |                              |               | (, BRAD)     | X >         |
| Clinical Notes + Add Address:                                                                                                    | Clinical Media                                                                                                    |                           |                   |                              | ×             |              |             |
|                                                                                                    | Clinical Notes                                                                                                    | + Add                     |                   |                              |               |              |             |
|                                                                                                    | Form Browser                                                                                                    |                           |                   | ADDRESS                      |               |              |             |
| Growth Chart Home 1105 SIXTH ST                                                                                                    | Growth Chart                                                                                                    |                           |                   |                              |               |              |             |
| Health Data Archive TRAVERSE CITY, MI 496842345                                                                                                    | Health Data Archive                                                                                                    |                           | TIONE             |                              | 5             |              |             |
| Histories                                                                                                    | Histories                                                                                                    |                           |                   |                              |               |              |             |
| MAR                                                                                                    | MAR                                                                                                    |                           |                   |                              |               |              |             |
| MAR Summary Type STATUS                                                                                                    | MAR Summary                                                                                                    |                           | Consent Status :  | Type STATU                   | 12            |              |             |
| Patient Information                                                                                                    |                                                                                                    |                           |                   |                              |               |              |             |